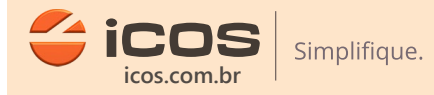

## **Conector M12 4 Vias Macho Reto e 90°**

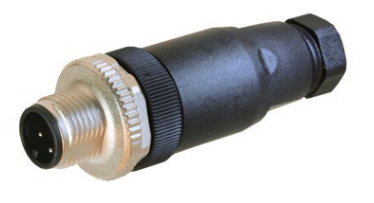

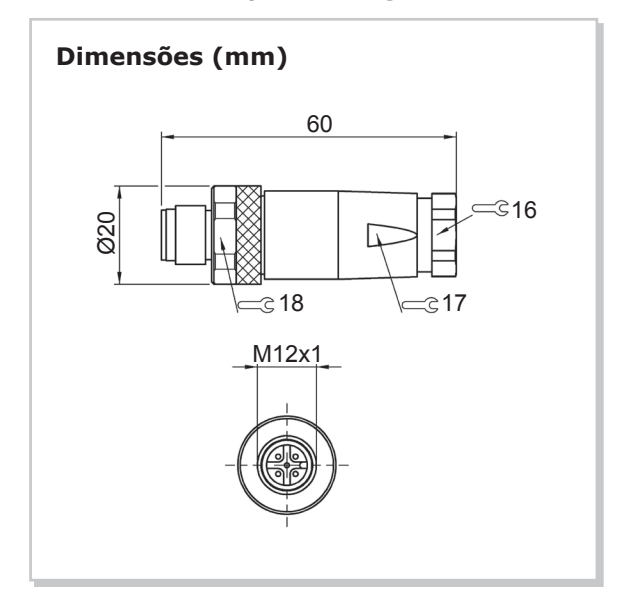

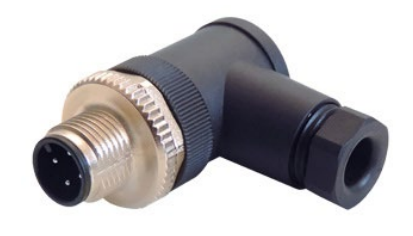

**Conector para Montagem Reta Conector para Montagem Angular (90°)**

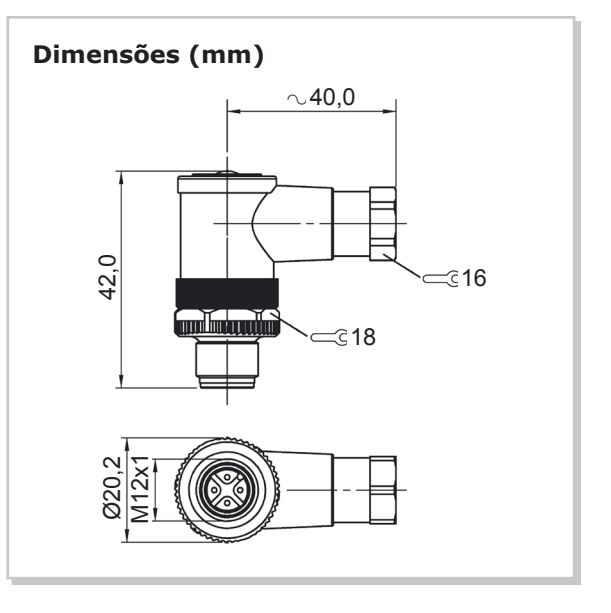

**Destaques** • Conexão prática aos plugs M12<sup>1</sup>.

**Aplicações típicas** • Para conexão em seu processo de [plug M12 de 4 vias fêmea](http://www.icos.com.br/Conectores?utm_source=conector_m12_macho&utm_medium=corpo&utm_term=plugs_m12_femea&utm_content=texto&utm_campaign=pdf_folha_dados).

## **PA**  Material **04 vias (macho)** Conectores **4-6mm** Diâmetro do cabo**\* 250V** Tensão de trabalho **-25ºC a 85ºC** Temperatura de trabalho Grau de proteção **[IP67](http://www.icos.com.br/FolhetosTecnicos/ProtecaoIP/?utm_source=conector_m12_macho&utm_medium=corpo&utm_term=ip67&utm_content=texto&utm_campaign=pdf_folha_dados) 25g Especificações técnicas** Peso **\*Não acompanha cabo. Atenção!** Conecte o [Conector M12 Macho](http://www.icos.com.br/Conectores/?utm_source=conector_m12_macho&utm_medium=corpo&utm_term=conector_m12_macho&utm_content=texto&utm_campaign=pdf_folha_dados) em seu processo. **Montagem**

**Notas** 1 Para uso em [Sensores de Nível ICOS](http://www.icos.com.br/SensorDeNivel?utm_source=conector_m12_macho&utm_medium=corpo&utm_term=sensores_nivel&utm_content=texto&utm_campaign=pdf_folha_dados), confira [Conectores M12 Fêmea](http://www.icos.com.br/Conectores?utm_source=conector_m12_macho&utm_medium=corpo&utm_term=conectores_m12_femea&utm_content=texto&utm_campaign=pdf_folha_dados).

conector fêmea m12 4 vias | conector macho m12 4 vias | conector m12 cabo 2m | conector m12 cabo 5m | conexão m12 | plug m12